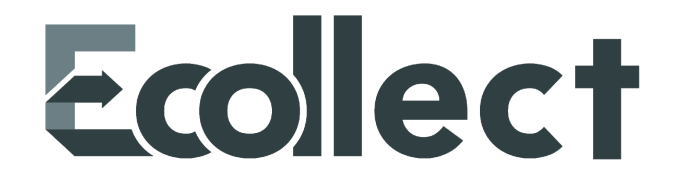

**Patch Notes Versions 5.6.1 - 5.6.7 & 4.11.1 - 4.11.7**

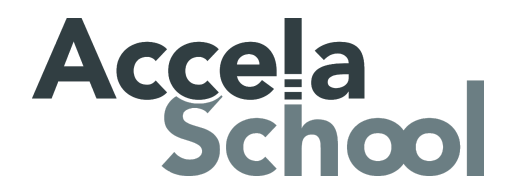

# **Table of Contents**

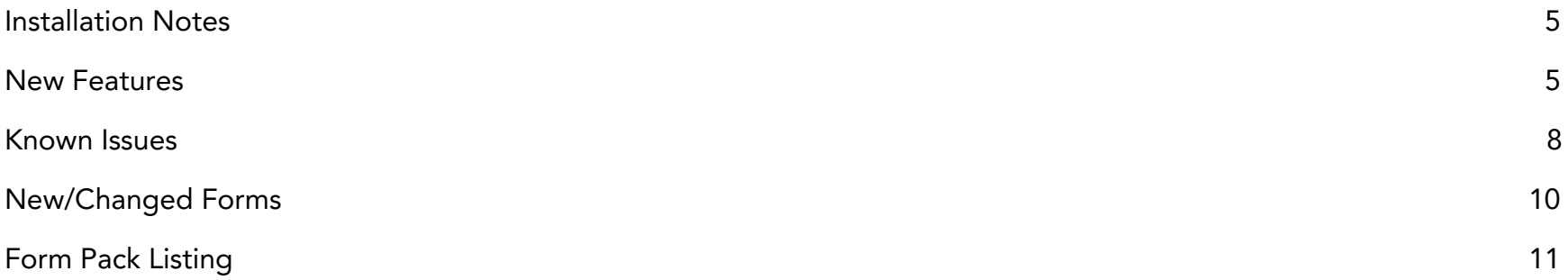

Released September 20, 2019 Document Owned by AccelaSchool, LLC. This release notes document applies to versions 5.6.X and 4.11.X of Ecollect. Ecollect is a trademark of AccelaSchool, LLC and may not be used without express permission. This document copyright 2019 AccelaSchool, LLC. All rights reserved.

### Component Version

The following table lists the components of Ecollect and the most recent version contained within this release:

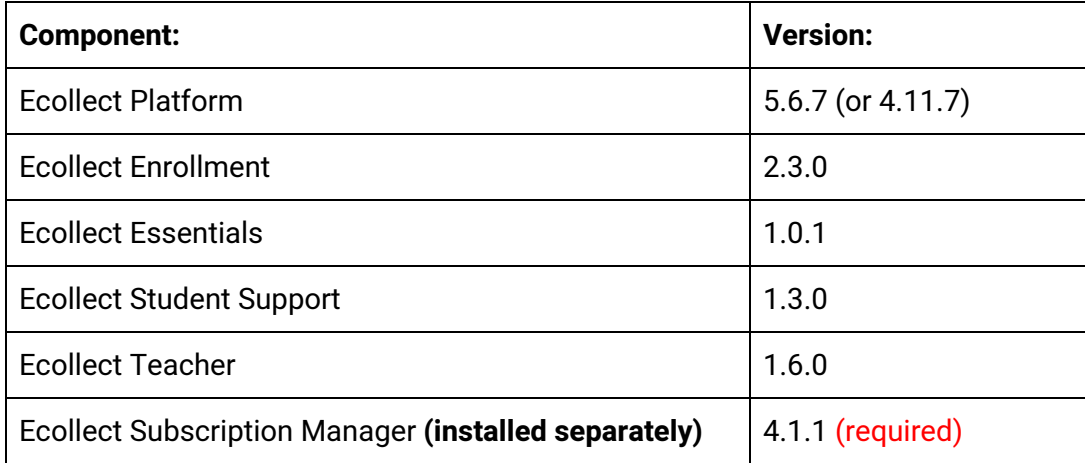

### **Installation Notes**

<span id="page-4-0"></span>The Ecollect application can be upgraded via the subscription manager (system>Ecollect>subscription manager). Click on the upgrade/install button to begin the process. Contact AccelaSchool Support to obtain a valid token: [support@accelaschool.com](mailto:support@accelaschool.com)

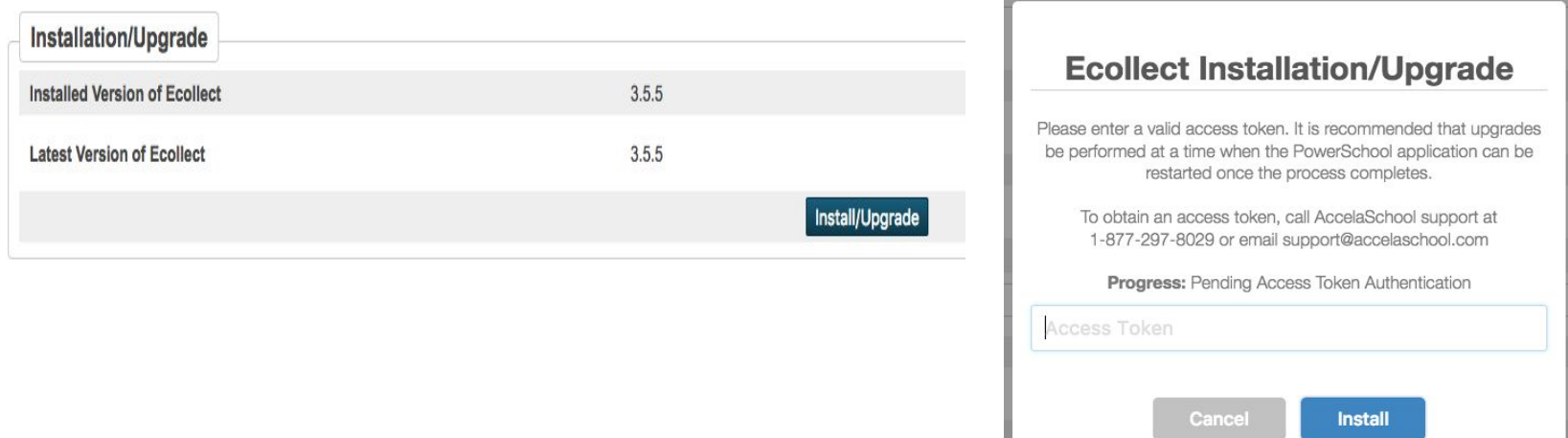

#### NOTES:

- o PowerSchool version 12.0.0 or higher is required for Ecollect version 5.0+. Users on lower versions of PowerSchool will update to version 4.X of Ecollect.
- o **Subscription Manager must be upgraded to version 4.1.1 prior to installing Ecollect.** The updated Subscription Manager plugin can be downloaded here: [Subscription](http://support.accelaschool.com/support/solutions/articles/1000255744-subscription-manager) Manager **Note: Prior version of subscription manager will no longer permit Ecollect updates. Version 4.1.1 is required.**
- <span id="page-4-1"></span>o It is recommended that the installation of Ecollect coincide with a system restart. **Ecollect functionality will be impaired between the installation of Ecollect and the PowerSchool application restart.**

## **New Features**

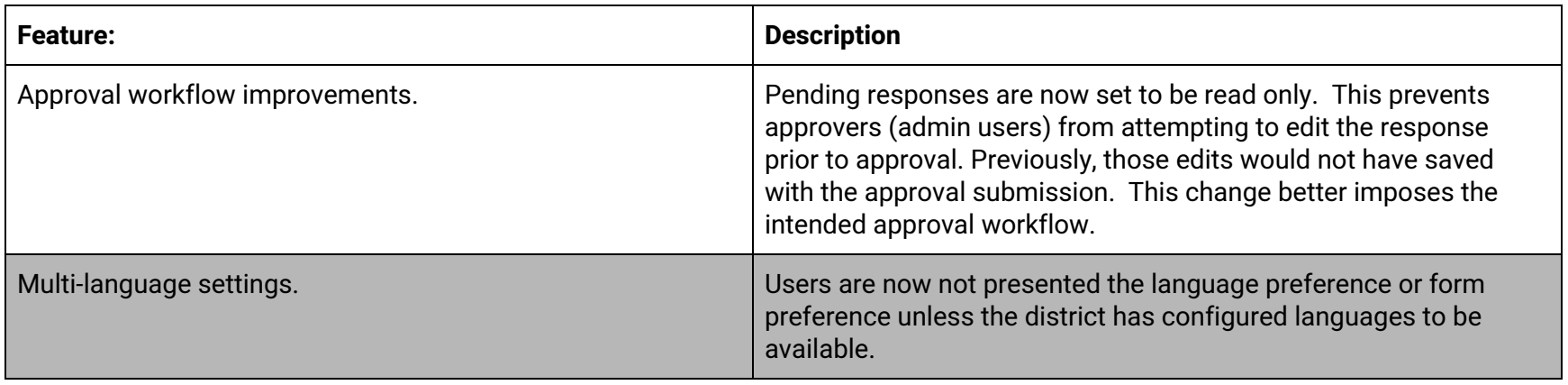

# **Resolved Issues/Bug Fixes**

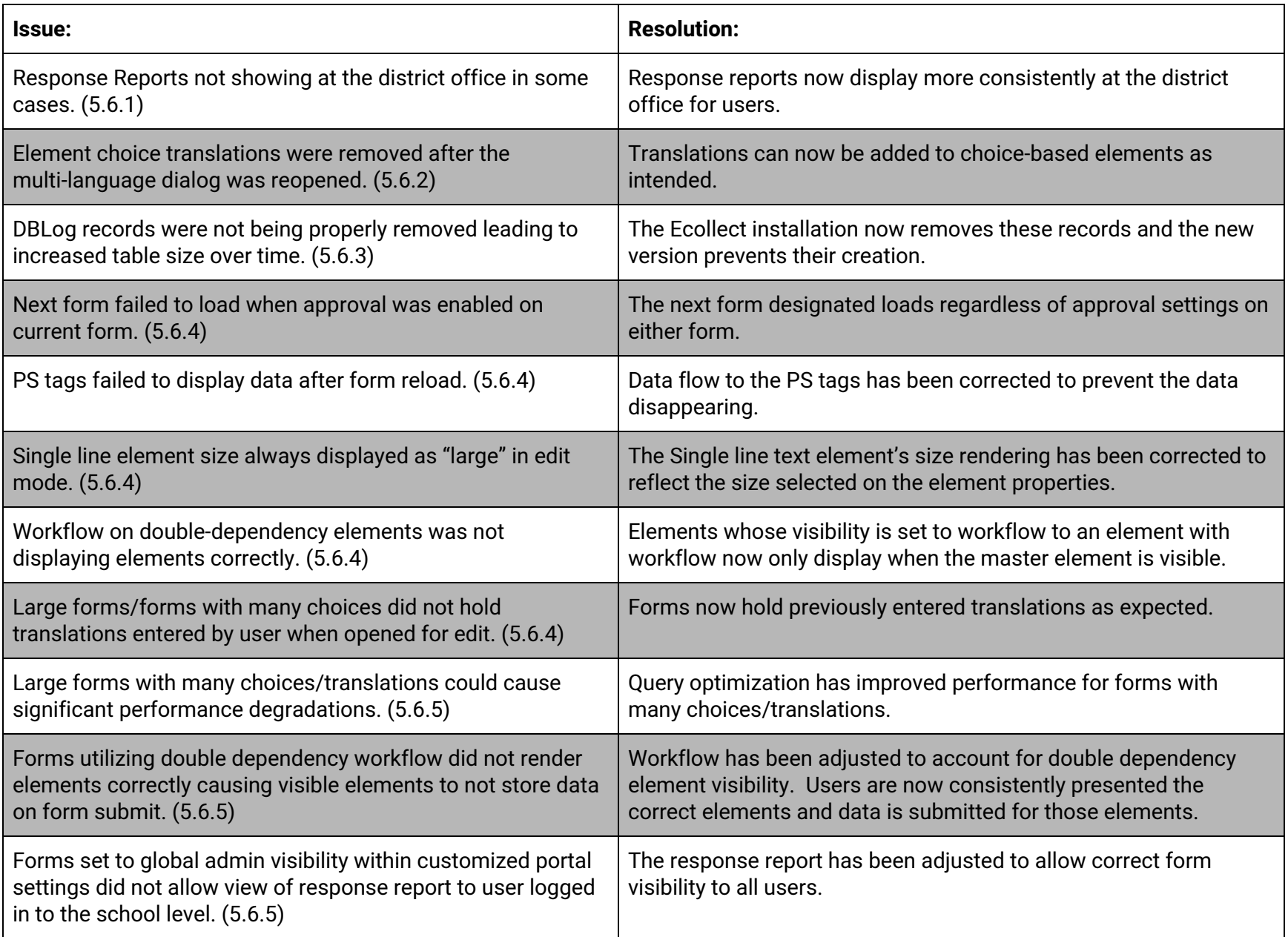

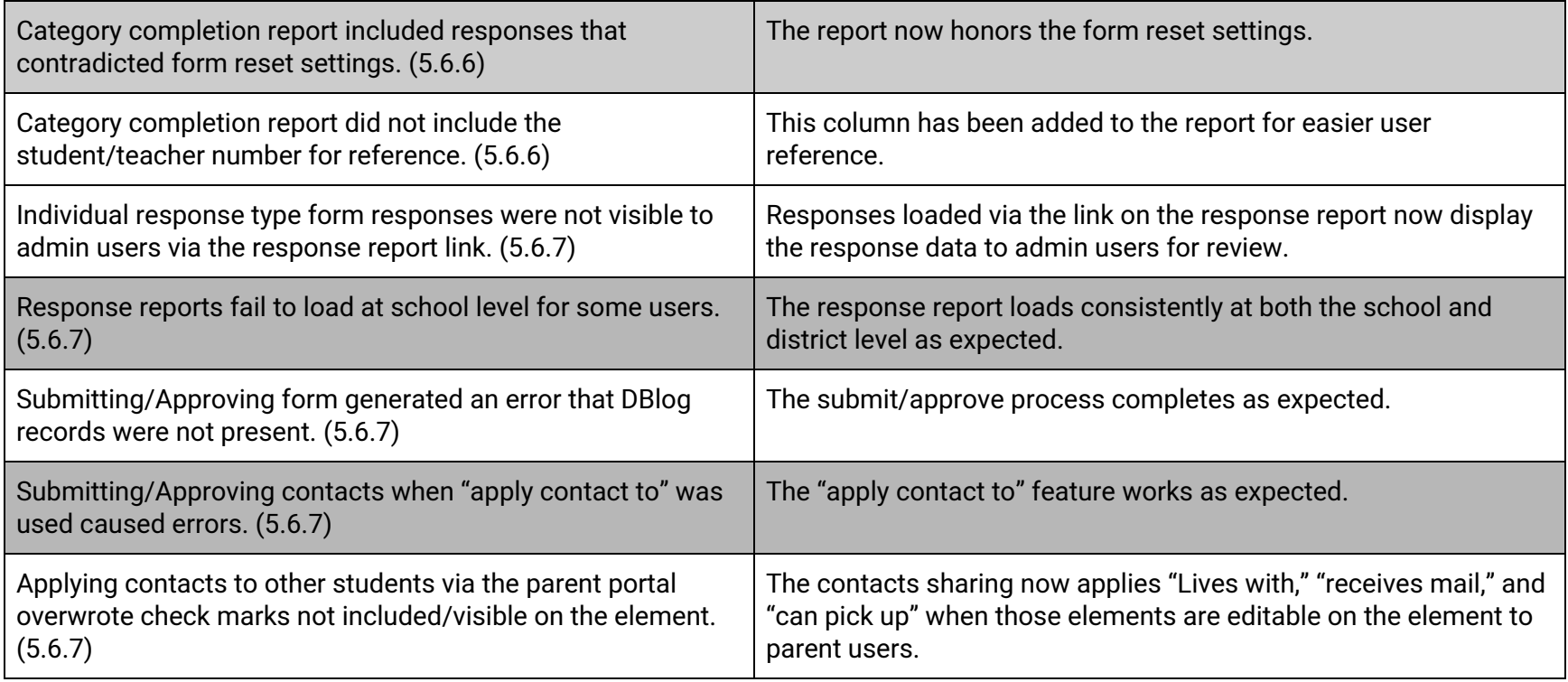